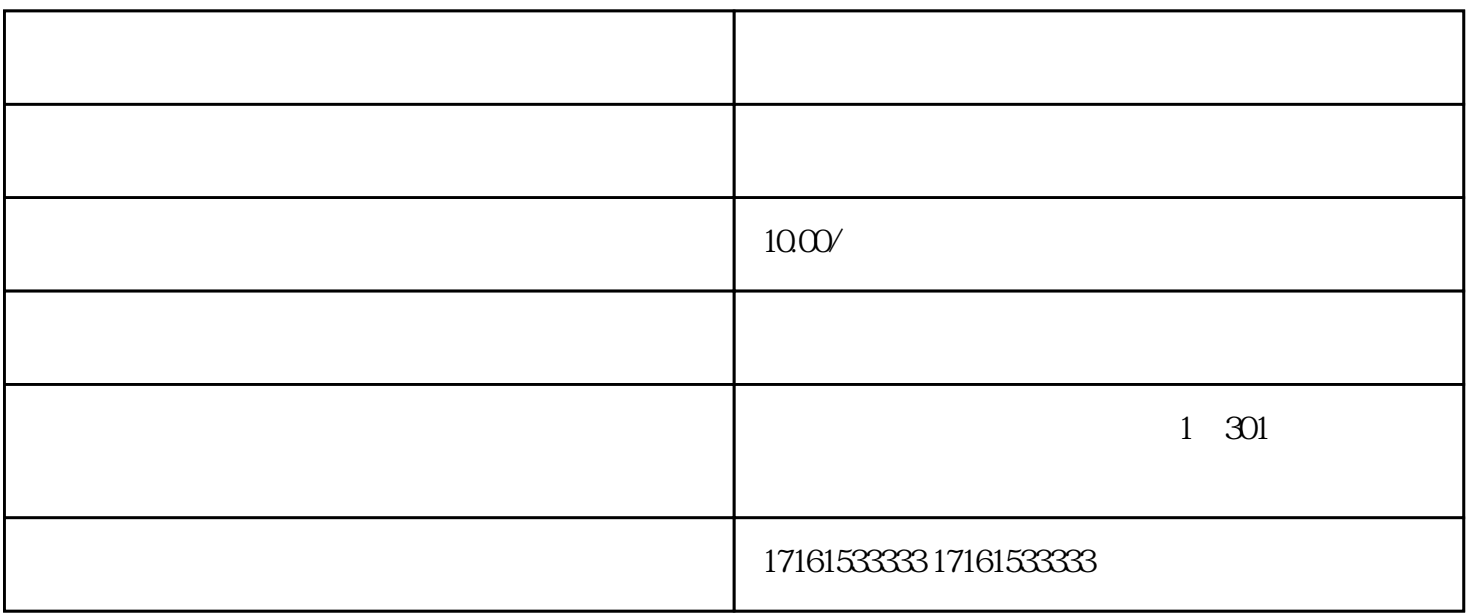

一.对顾客支付来说更加便捷

二.企业对账更加方便

- 1:营业执照
- $2^{\prime}$

三.智能语音播报

- 
- 3:对公账户
- 
- $\overline{4}$
- $5\,$
- $6\,$

https://www.bilibili.com/read/cv21799201/ bilibili